## ending the PDF property of  $P$

## https://www.100test.com/kao\_ti2020/220/2021\_2022\_\_E7\_94\_B5\_E 4\_BF\_A1\_E7\_BA\_A7\_E4\_c101\_220864.htm

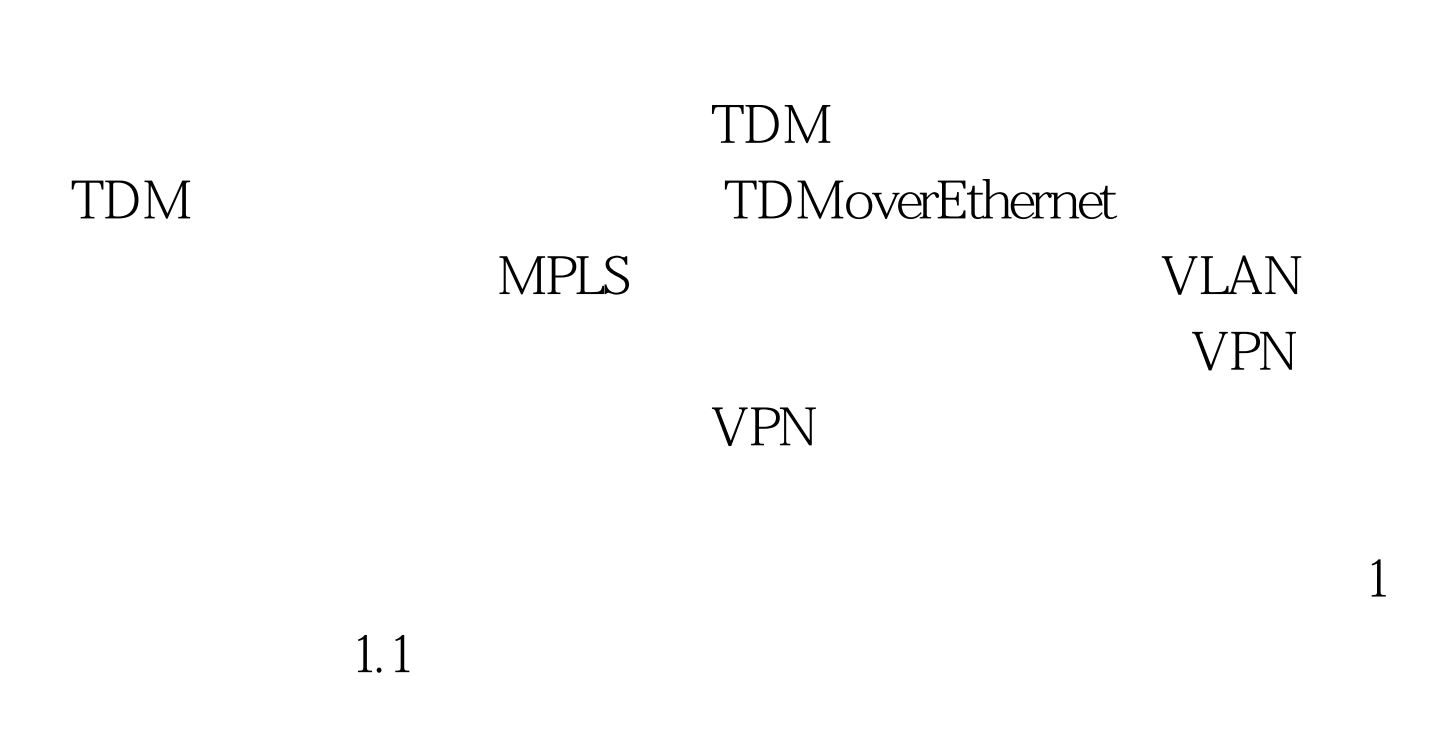

## PPPoE WEB 802.1x

 $IP$ 

session

 $MAC$ 

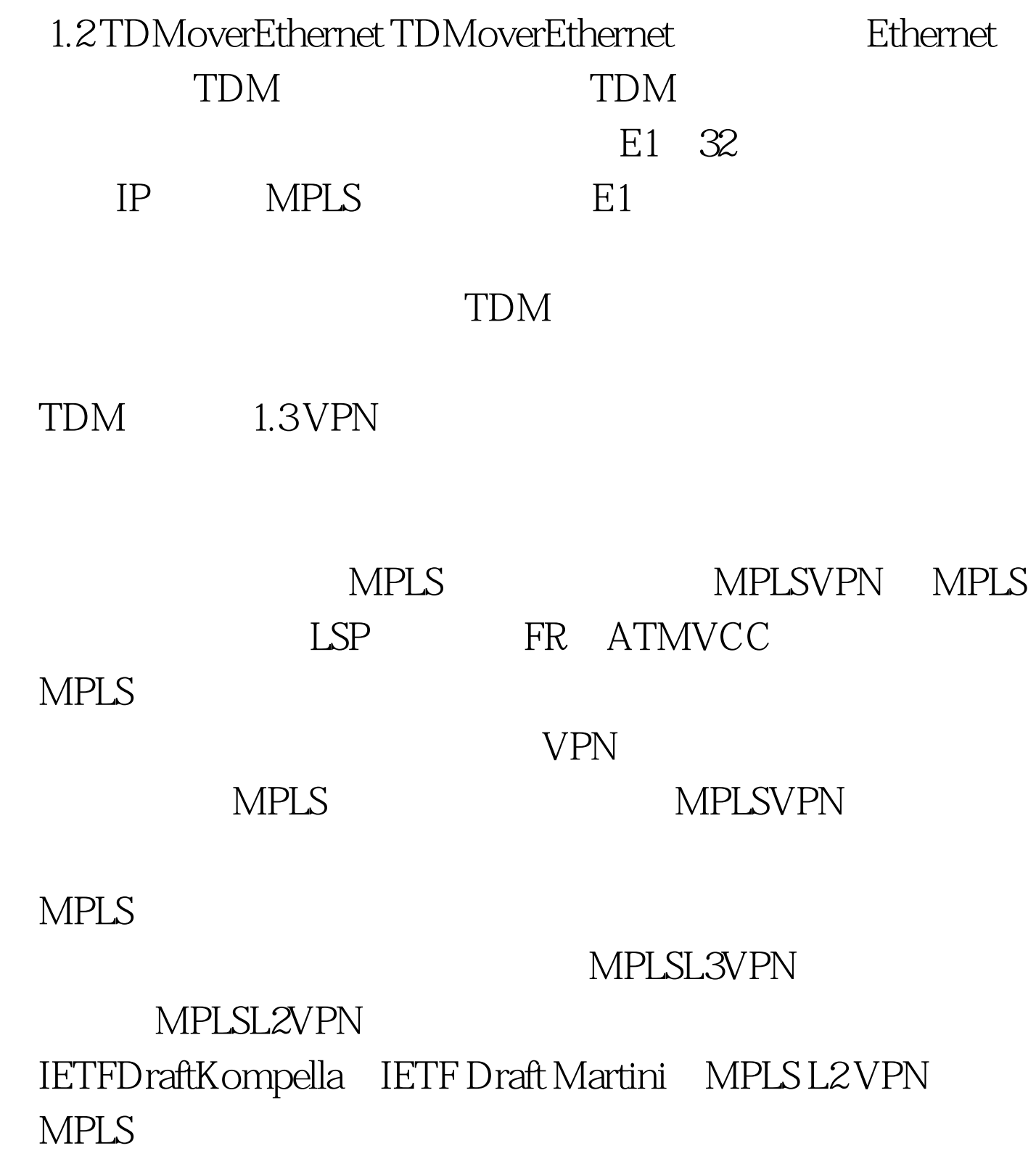

 $IP$ 

MPLS

MPLS L2 VPN

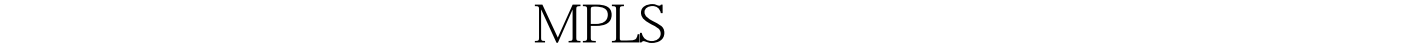

tunnel $\qquad \qquad \text{PE}$  $PE$ ,  $VC$ VPN PE VC CE MPLS WPN  $MPLS$  $\begin{minipage}{0.9\linewidth} \textbf{MPLS} & \textbf{VLAN} & \textbf{QinQ} \end{minipage}$ VLAN VPN, MPLSL2VPN, VLANID  $1.4$  $ASIC$ 

、视频点播、IPTV等应用得以在以太网上开展。 100Test 下载

www.100test.com